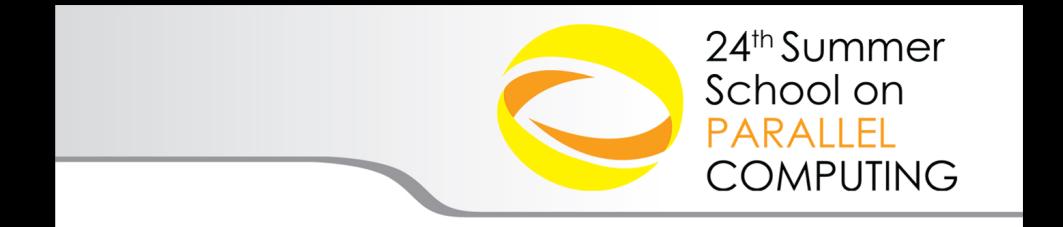

# Debugging and Profiling: Exercises

**V. Ruggiero (v.ruggiero@cineca.it) Roma, 17 July 2015 SuperComputing Applications and Innovation Department**

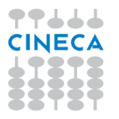

# **Outline**

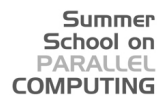

#### **[GPROF](#page-1-0)**

[GDB](#page-4-0)

**[TOTALVIEW](#page-6-0)** 

<span id="page-1-0"></span>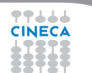

# **Esercitazione:gprof**

#### <sup>I</sup> Benchmarking e Profiling di un codice cinetico (Lattice Boltzmann)

Summer School on PARALLEL **COMPUTING** 

- $\triangleright$  Scaricabile gratuitamente da <http://wiki.palabos.org/numerics:codes> nelle versioni C, C++, Fortran90, Matlab, etc.
- $\blacktriangleright$  Flusso attraverso un cilindro

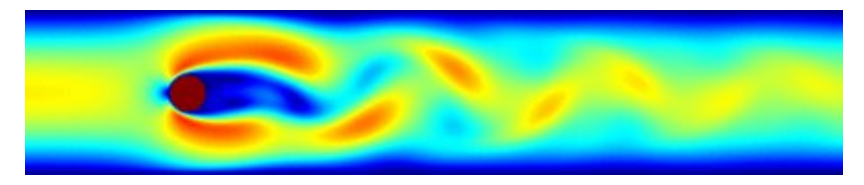

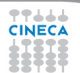

# **Esercitazione**

#### Summer School on **PARALLEL COMPUTING**

#### ► Come scala il codice al variare delle dimensioni?

Dimensioni | 250\*50 | 500\*100 | 1000\*200

 $\triangleright$  Quali sono le quattro subroutine più impegnative?

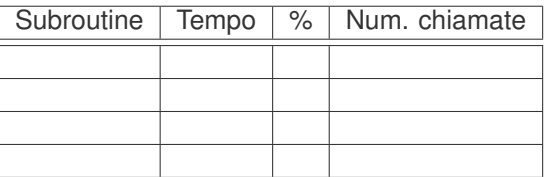

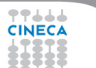

# **Outline**

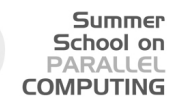

#### [GPROF](#page-1-0)

#### [GDB](#page-4-0)

**[TOTALVIEW](#page-6-0)** 

<span id="page-4-0"></span>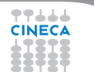

# **Esercitazione:GDB**

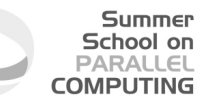

- $\triangleright$  TEST1: semplice bug per familiarizzare con i comandi
- $\triangleright$  TEST2: altro semplice bug per familiarizzare con i comandi
- ► TEST3: calcolo di un elemento della successione di Fibonacci.
	- ► Input: un numero che rappresenta la posizione dell'elemento della successione di cui si vuole il valore
	- ► Output: stampa a schermo del valore dell'elemento richiesto
- $\triangleright$  TEST4: sorting
	- $\blacktriangleright$  Input: un intero che rappresenta il numero di interi che si vogliono ordinare ed i relativi valori (in C i valori da ordinare)
	- $\triangleright$  Output: i valori in ordine crescente
- TEST5: Crivello di Eratostene (ricerca dei numeri primi)
	- $\triangleright$  Input: un numero intero che rappresenta il limite di ricerca
	- ► Output: L'elenco dei numeri primi inferiori e uguali a quello fornito come limite

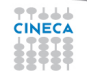

# **Outline**

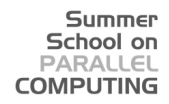

#### [GPROF](#page-1-0)

[GDB](#page-4-0)

**[TOTALVIEW](#page-6-0)** 

<span id="page-6-0"></span>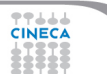

#### **Esercitazione:TOTALVIEW**

 $\triangleright$  hang: il programma genera un intero di valore 10 col processo di rank 0 e lo invia agli altri processi

Summer School on **DADAIE COMPLITING** 

■ gather: eseguire il programma con 4 processi. Il processo con rank=1 usa la funzione gather per raccogliere il risultato ricevuto dagli altri processi. L'output corretto:

```
0 0 204 204 408 408 612 612
```
► scatter: Eseguire il programma con 3 processi. Un processo genera un array di 3 elementi e "sccatera" uno degli elementi ad ognuno degli altri processi. L'output corretto:

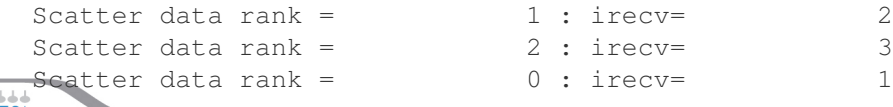